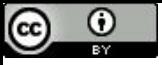

Um mouse é um dispositivo que contém um, dois, ou três botões, dependendo da estimativa que os projetistas dão para a capacidade intelectual de seus usuários (Tanenbaum, Bos; 2016).

#### Mux e Demux

Paulo Ricardo Lisboa de Almeida

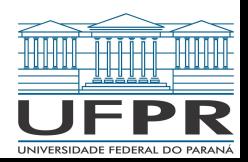

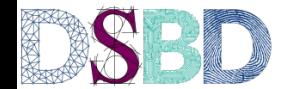

Alguns trechos desses slides foram baseados nas aulas de Marco Zanata: web.inf.ufpr.br/mazalves/dis-circuitos-digitais

Crie um circuito que

Recebe duas entradas  $A_0$  e  $A_1$ , que representam um número de 2 bits

Possui 4 saídas 0<sub>0</sub>, 0<sub>1</sub>, 0<sub>2</sub> e 0<sub>3</sub>

Se o número de entrada é OO<sub>2</sub>, O<sub>o</sub> deve ser 1, e as demais saídas são zero

Se o número de entrada é O $1_{\mathsf{z}},$  O $_{\mathsf{1}}$  deve ser  $1$ , e as demais saídas são zero

Se o número de entrada é  $10_{\rm z}$ ,  $0_{\rm z}$  deve ser  $1$ , e as demais saídas são zero

…

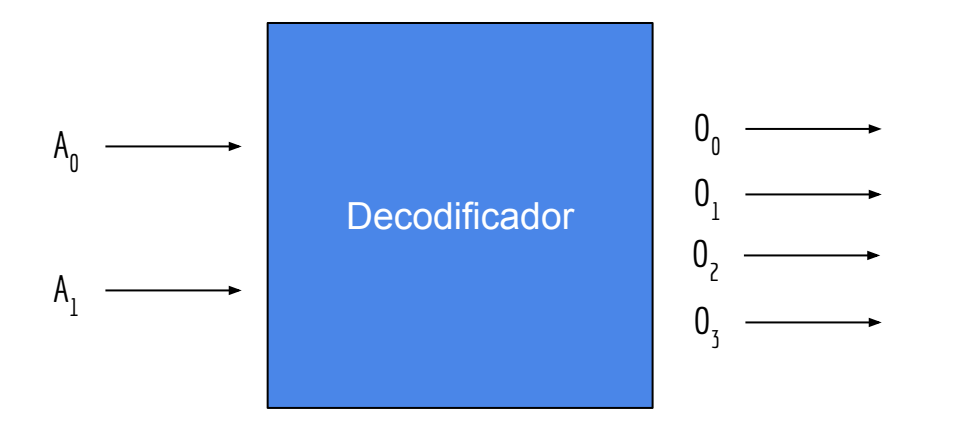

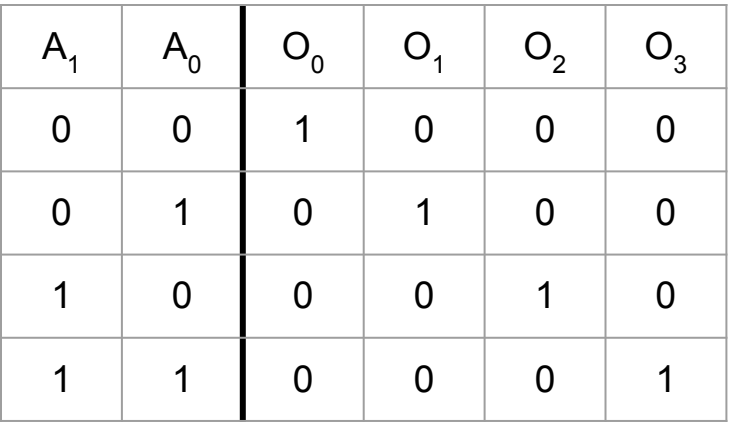

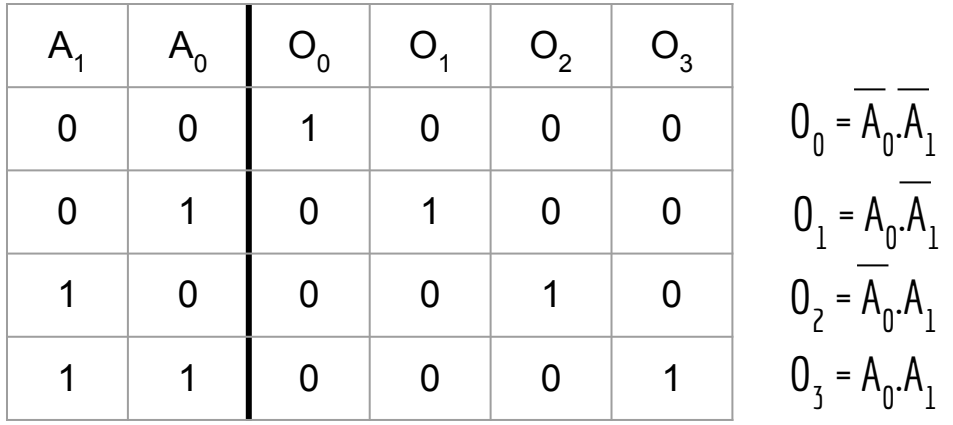

**Decodificador (decoder):** Circuito lógico que aceita *n* entradas representando um número binário, e ativa uma de suas *2 n* saídas correspondente a esse número.

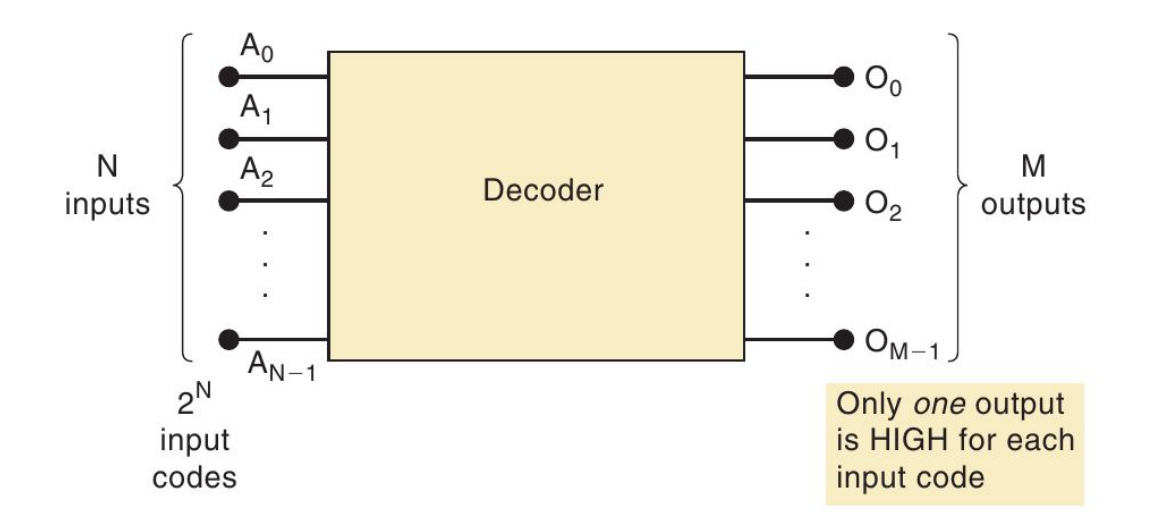

Considere o decodificador a seguir, que possui duas entradas (mais uma enable - E) e quatro saídas. Se E = 1, o circuito funciona normalmente, se E = 0, as saídas ficam em zero, independentemente da entrada.

Utilize esse circuito (pode usar mais de um) para montar um decodificador de 3 entradas  $\mathsf{A_2A_1A_0}.$ 

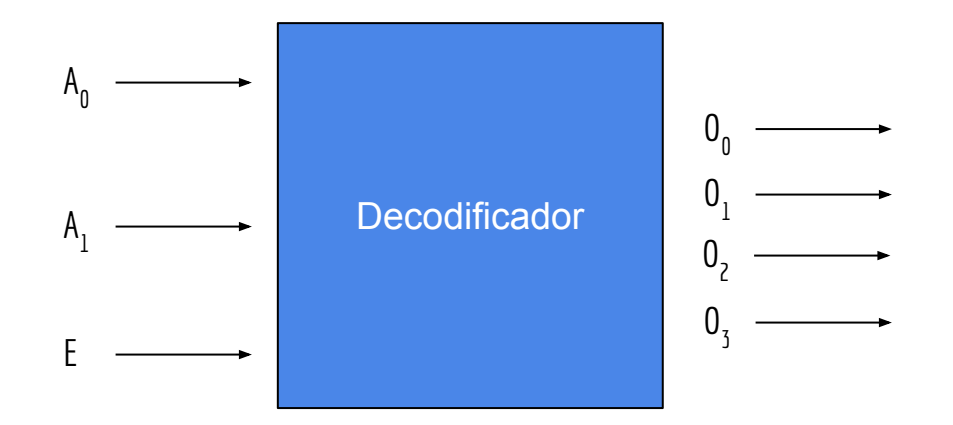

# Outro Exemplo

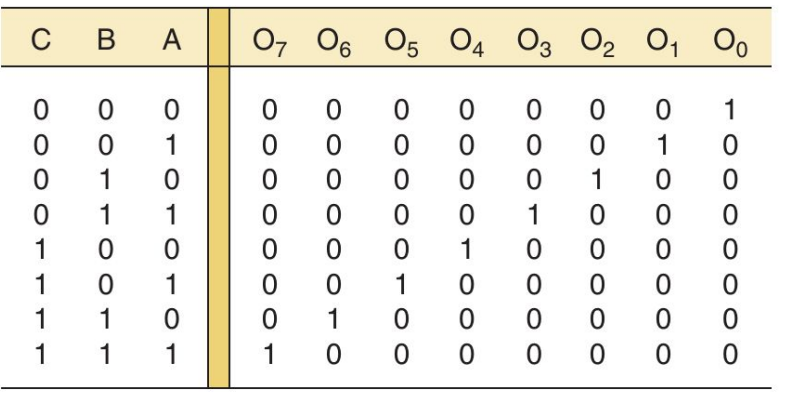

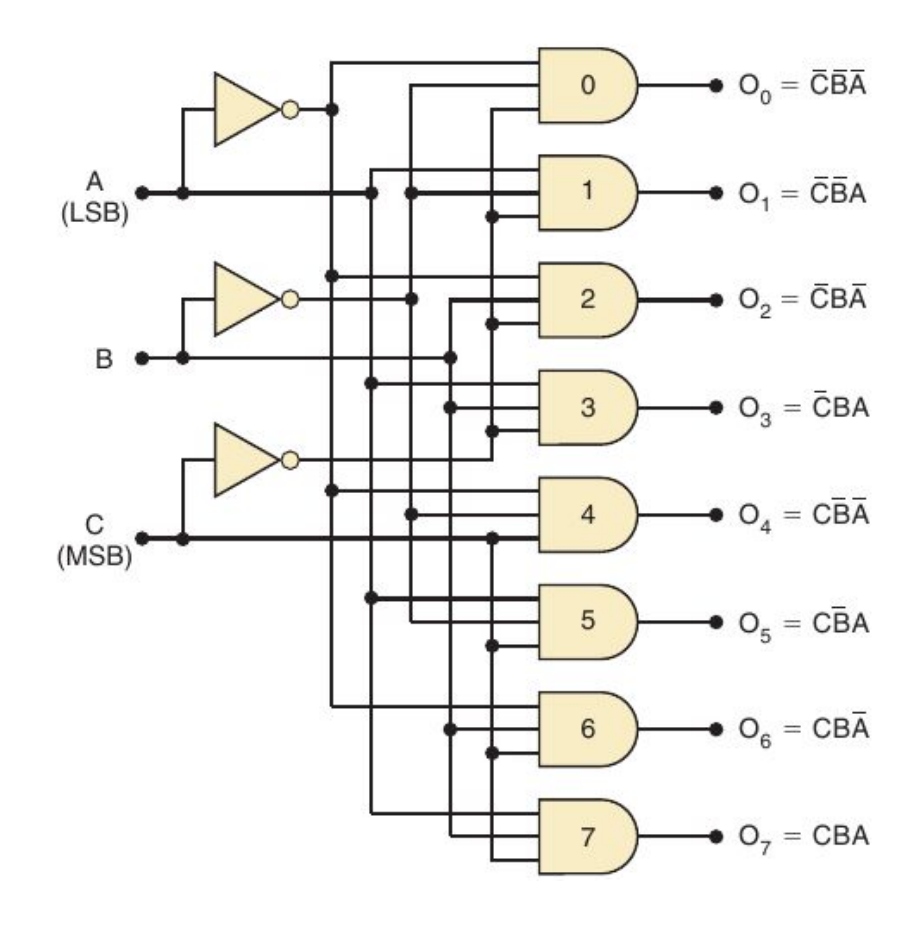

#### 73138

Circuito *ativo em baixa*. A porta selecionada tem uma saída zero.

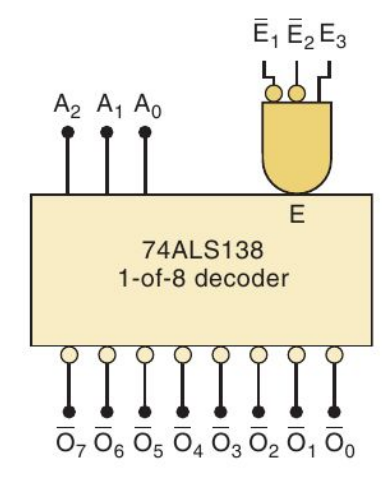

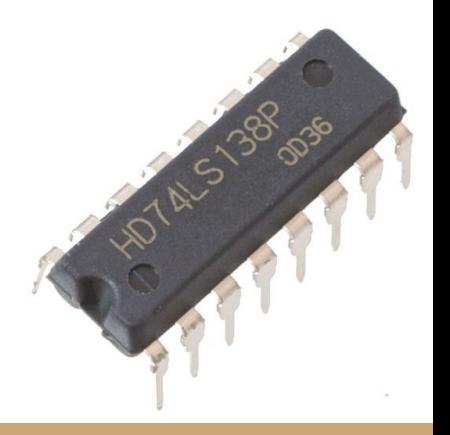

#### 

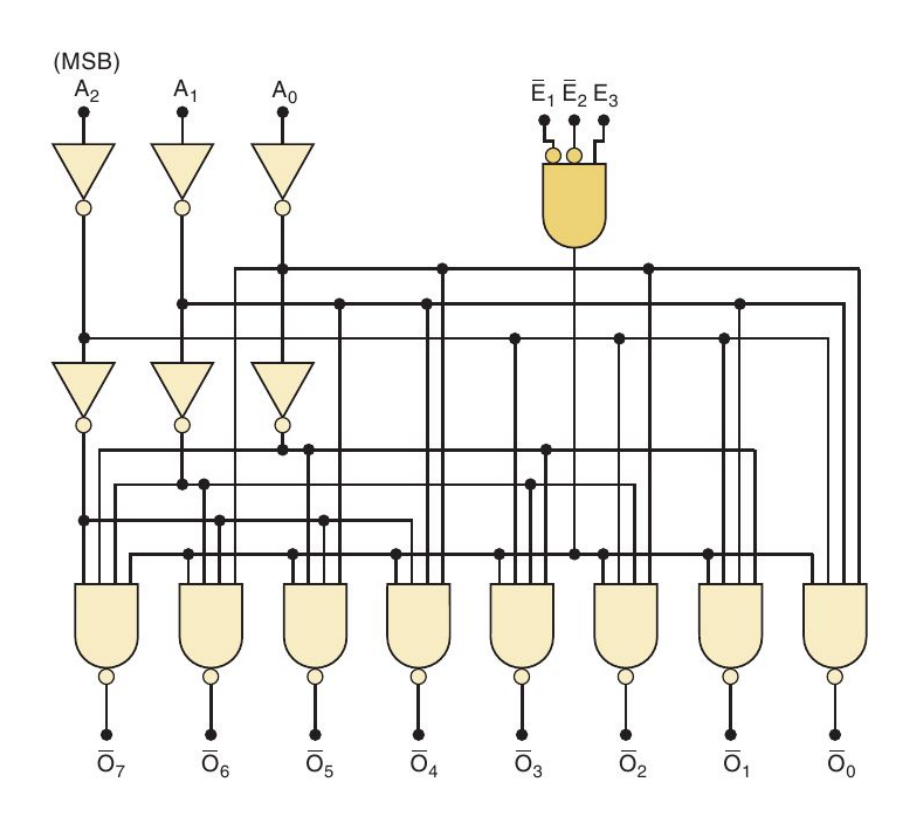

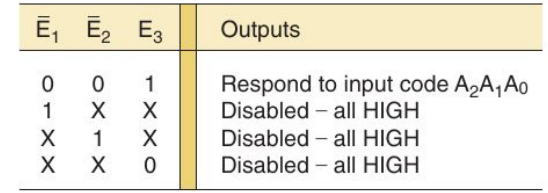

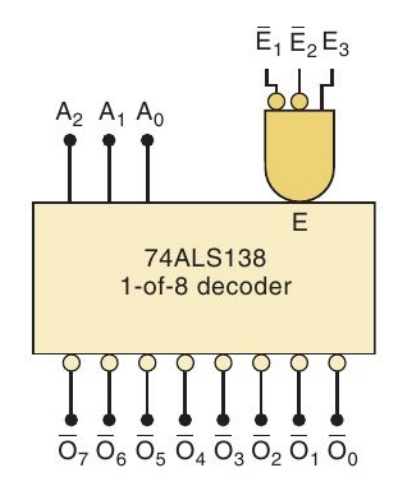

## Exemplo de uso

Decodificadores são usados em diversos circuitos

Exemplo: em memórias, onde o decodificador ativa uma memória específica de acordo com um endereço recebido.

## Exemplo de uso

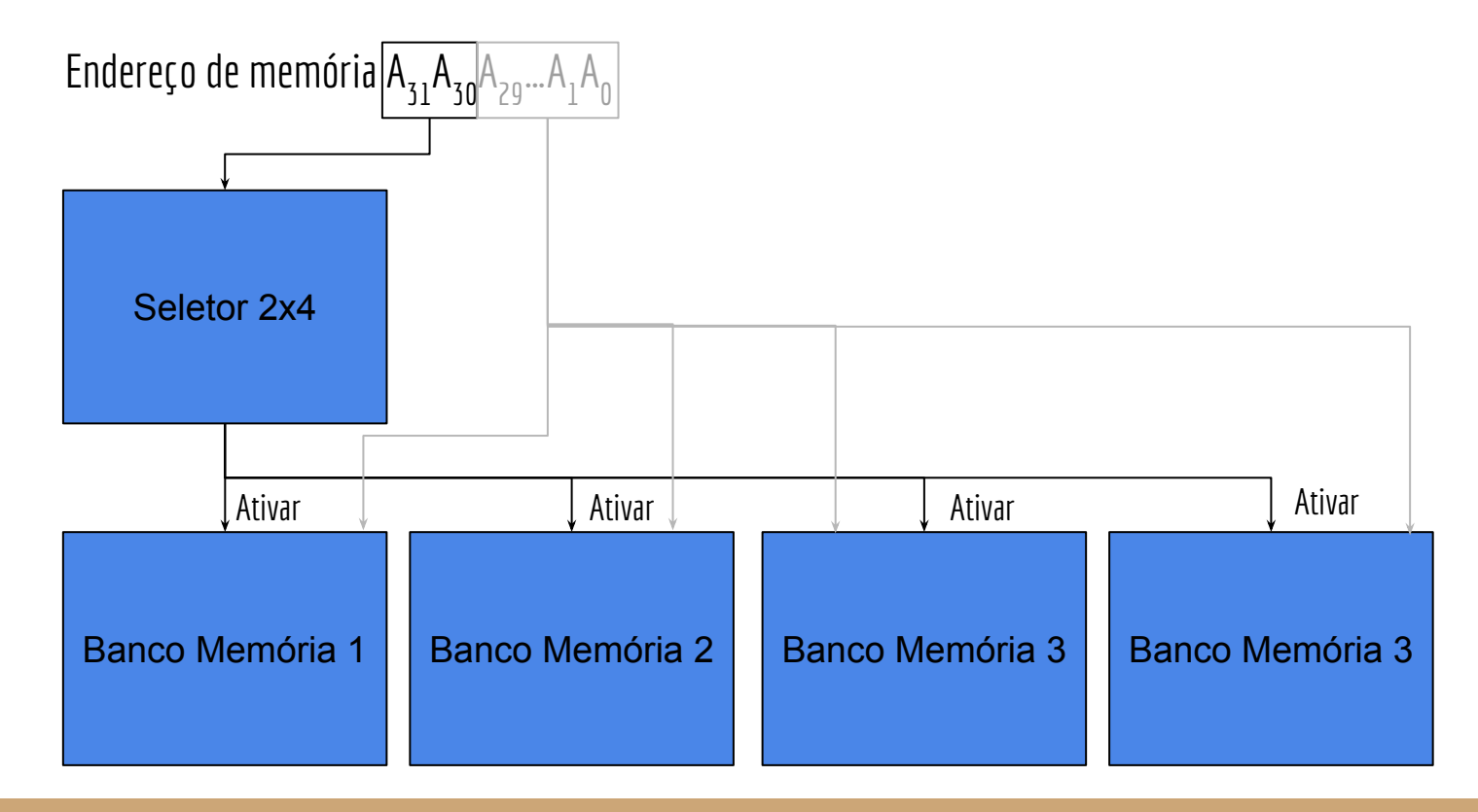

### **Codificador**

Um codificador faz o processo contrário de um decoder

Codificador (encoder): Circuito lógico que aceita 2<sup>n</sup> entradas, cada uma representando um número binário, e ativa suas n saídas representando o número.

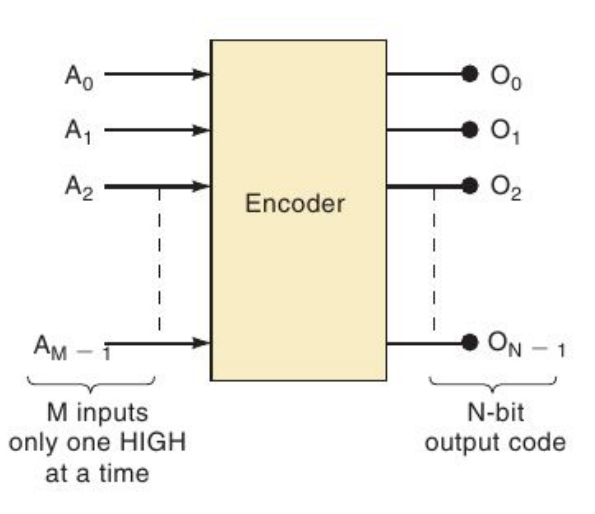

Considere o Codificador a seguir, que possui quatro entradas e duas saídas.

Prioridade: se mais de um *A x* for 1, codifique o maior *x*

Mostre o circuito para esse codificador.

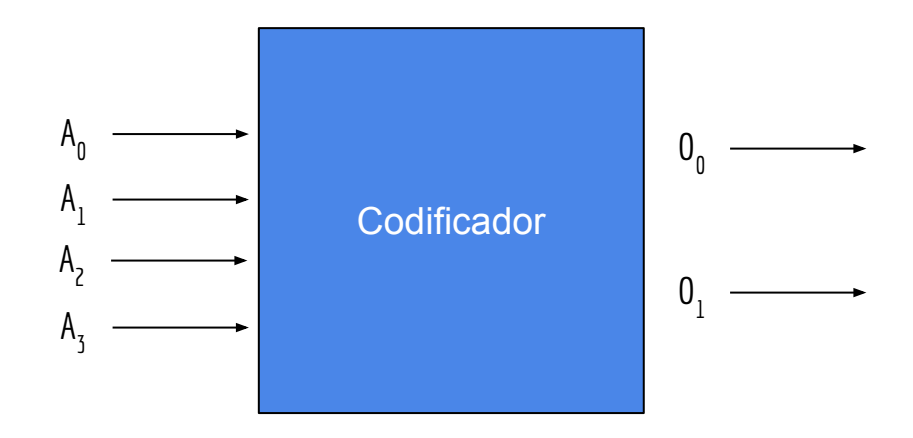

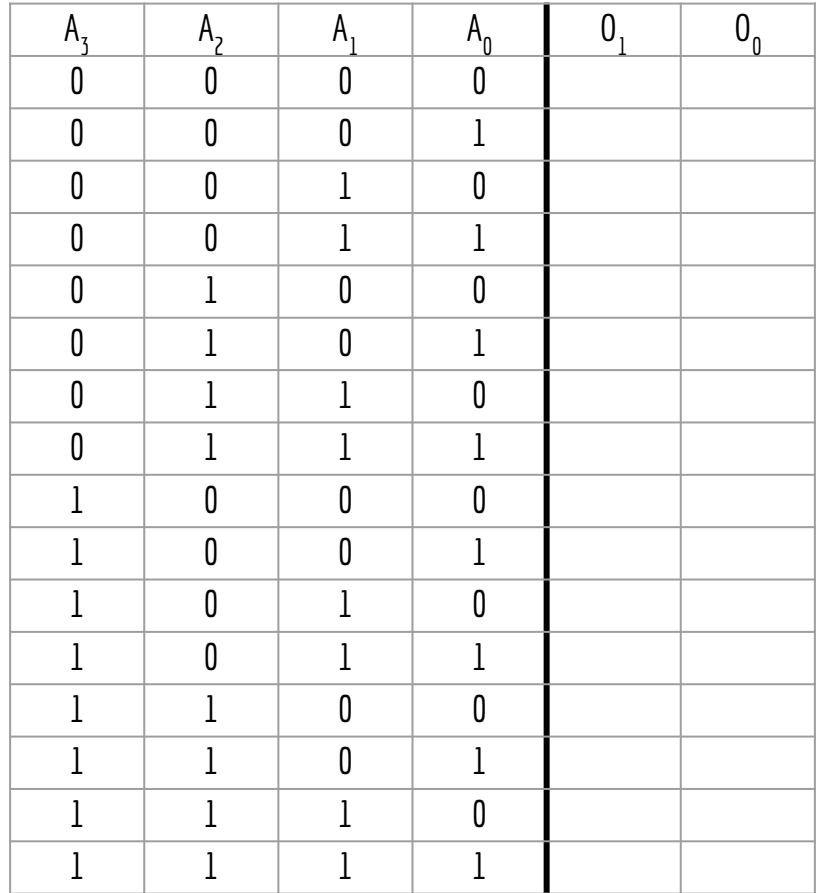

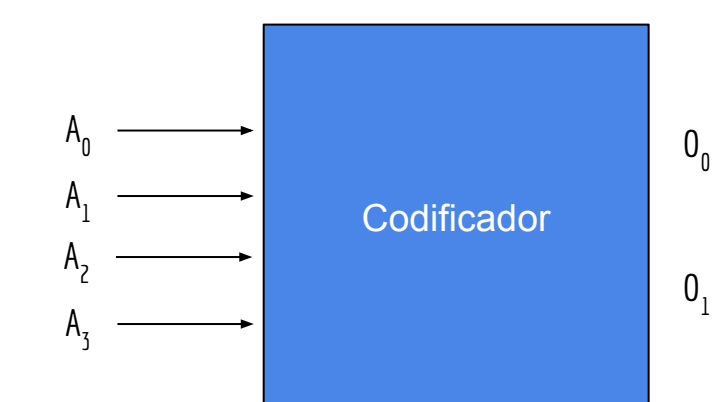

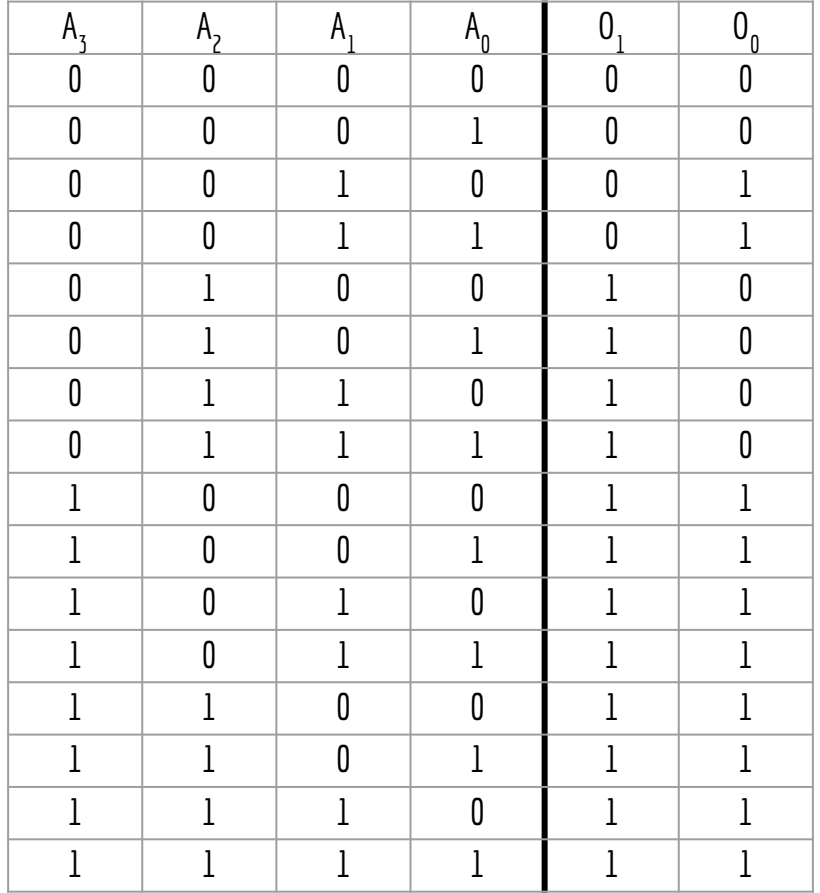

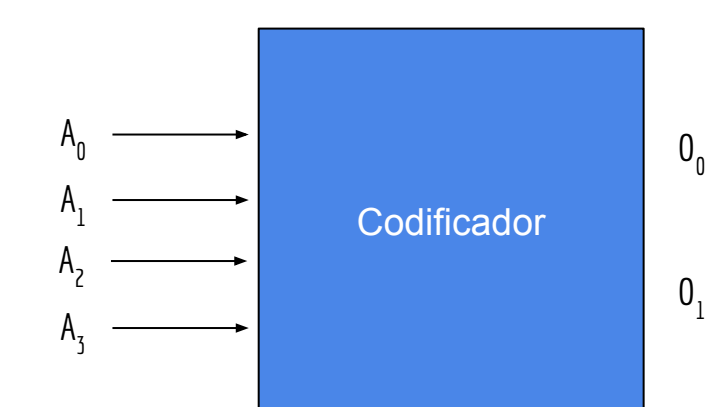

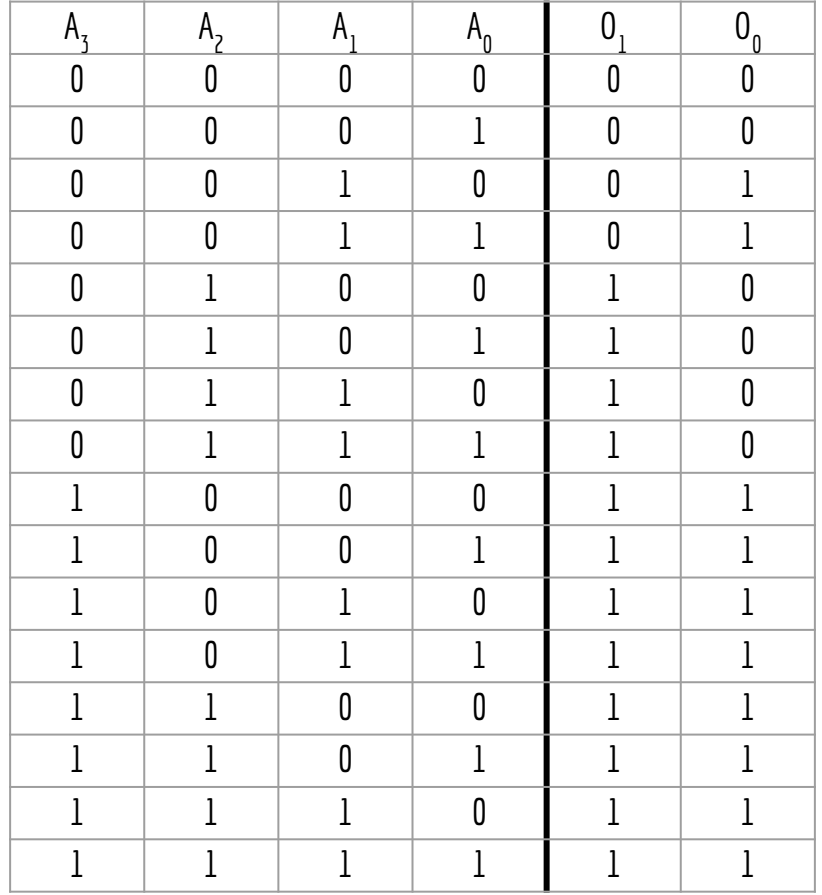

 $0_0 = ...$ 

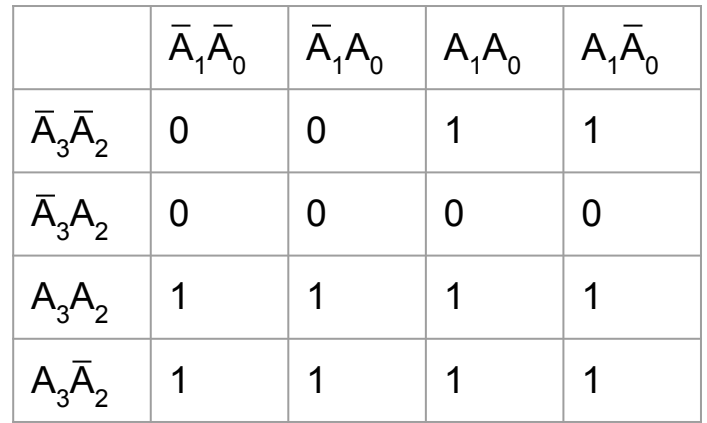

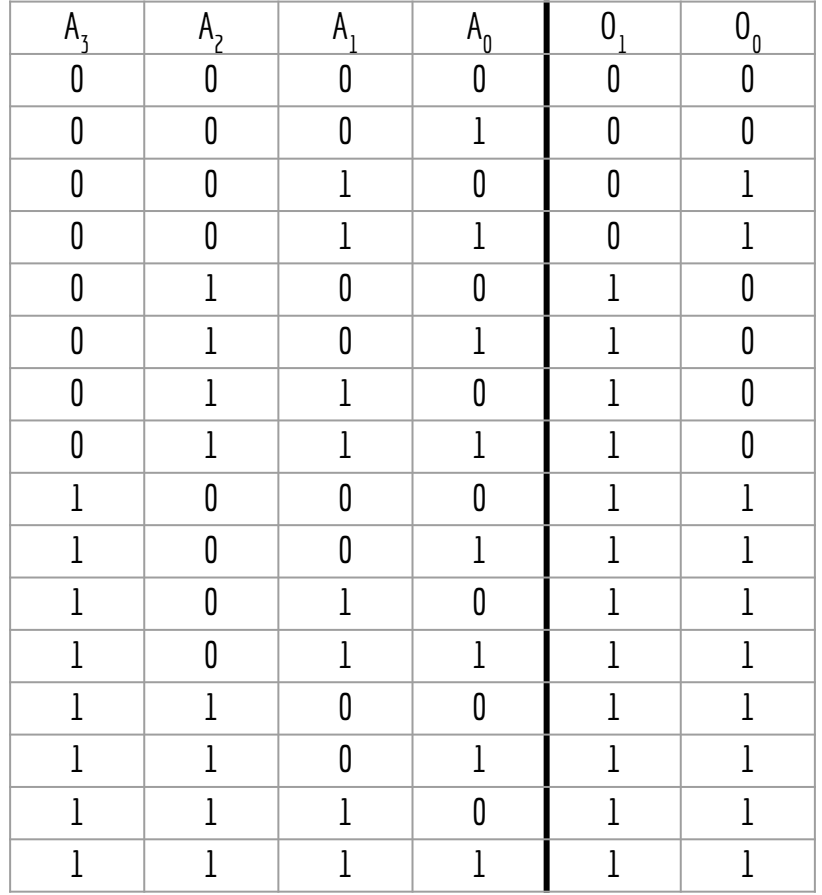

 $0_0 = A3 + A_2A_1$ 

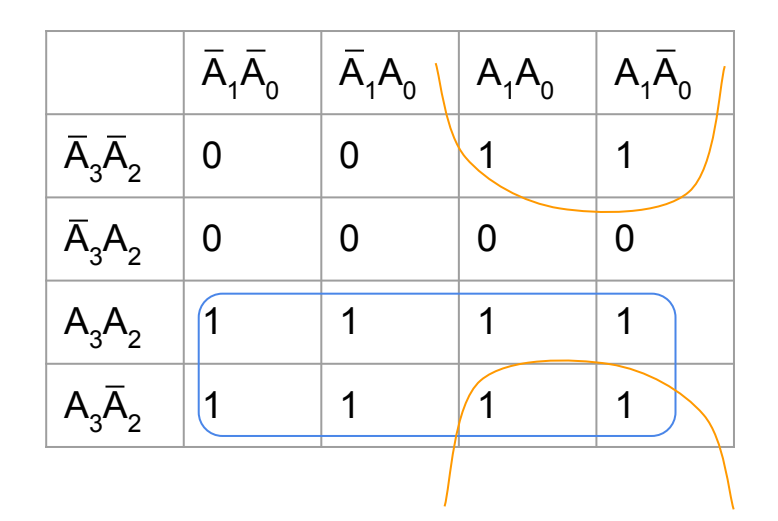

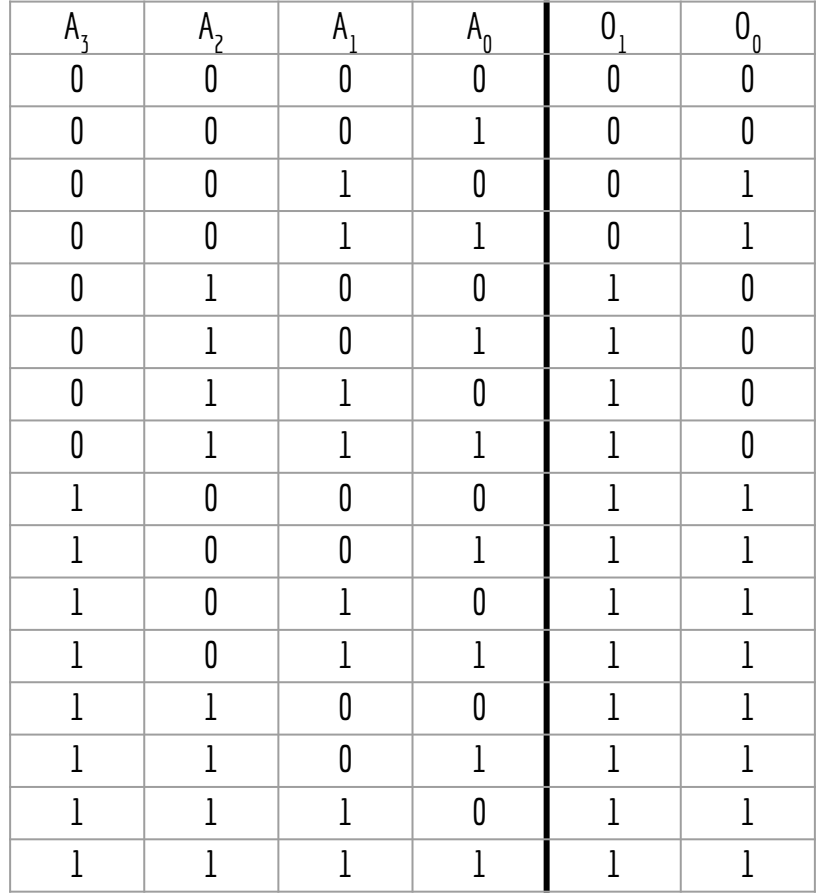

 $0<sub>1</sub> = ...$ 

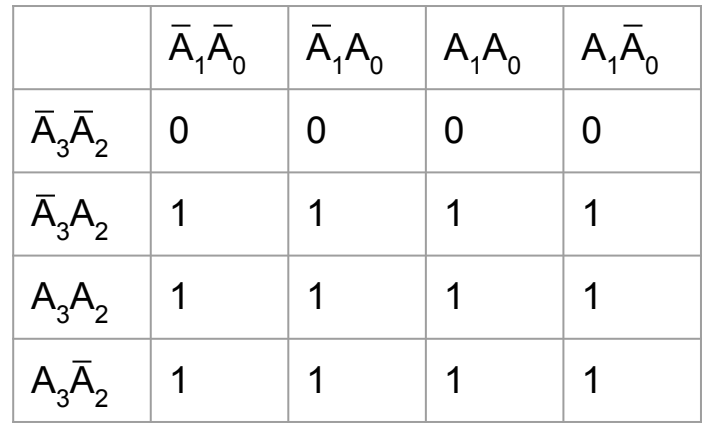

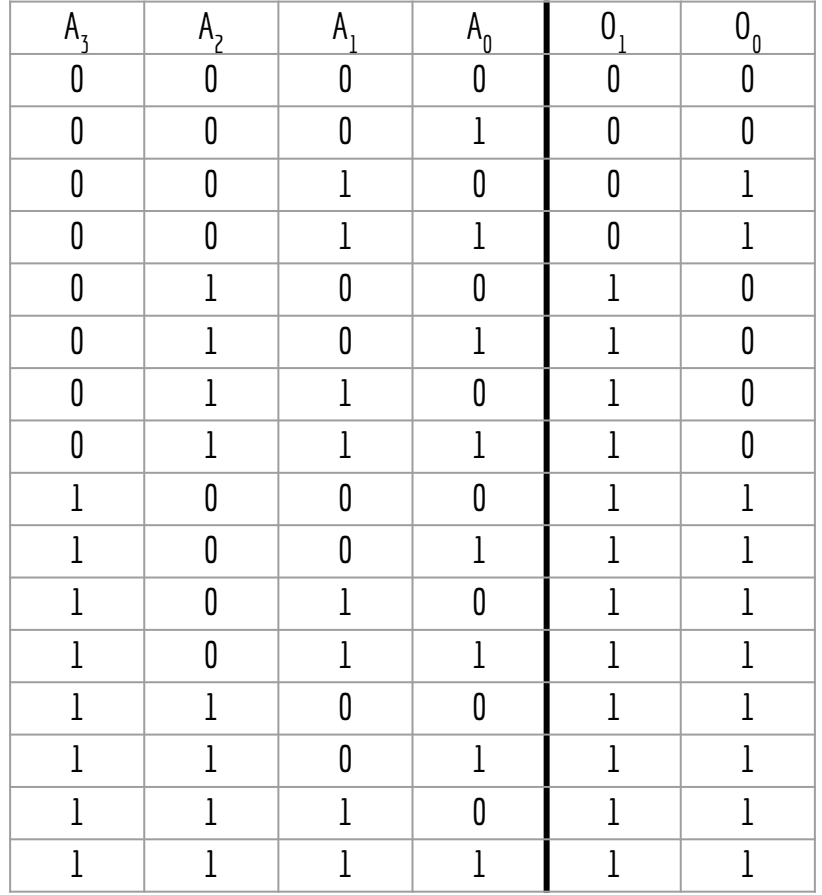

 $0_1 = A_3 + A_2$ 

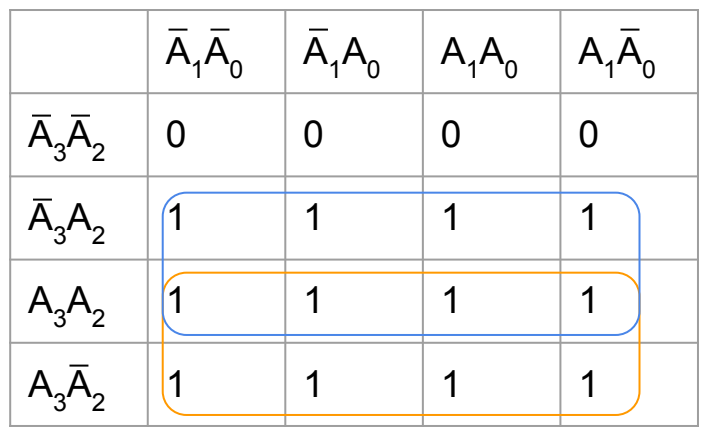

## **Multiplexadores**

É comum sistemas com múltiplas entradas, das quais desejamos escolher uma como a saída

Exemplo: Um rádio de carro

Está constantemente recebendo dados de AM, FM, Flash-Drive, …

Um "seletor" seleciona entre essas múltiplas fontes de entrada, e redireciona pra saída (que é única)

É exatamente isso o que um **multiplexador (mux)** faz

Seleciona uma dentre múltiplas entradas, e a envia para a saída

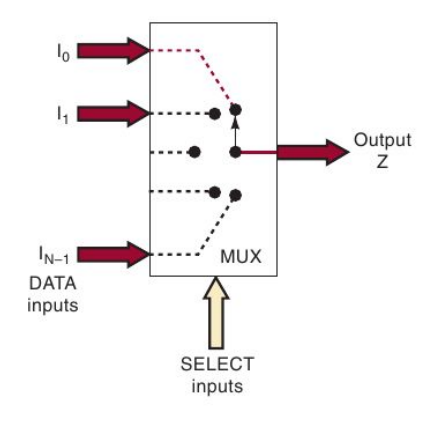

Crie um mux de duas entradas I<sub>o</sub> e I<sub>1</sub>, um seletor S, e uma saída Z. Quando S=0, I<sub>o</sub> é enviado para a saída Z Quando S=1, I<sub>1</sub> é enviado para a saída Z

Crie um mux de duas entradas I<sub>o</sub> e I<sub>1</sub>, um seletor S, e uma saída Z. Quando S=0, I<sub>o</sub> é enviado para a saída Z Quando S=1, I<sub>1</sub> é enviado para a saída Z

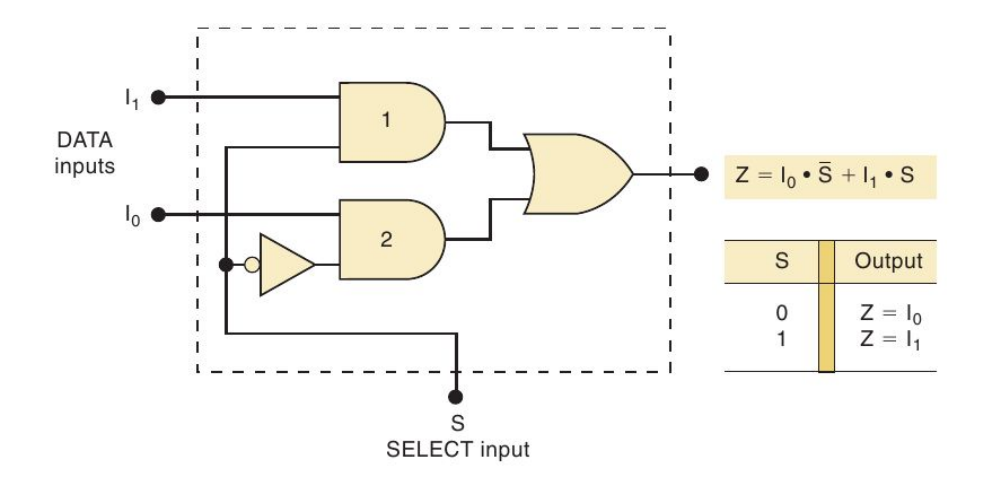

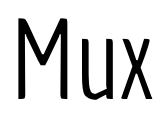

Se o multiplexador aceitar quatro entradas, l<sub>o</sub>, l<sub>1</sub>, l<sub>2</sub> e l<sub>3</sub>, um seletor único funciona?

#### Mux

Se o multiplexador aceitar quatro entradas, l<sub>o</sub>, l<sub>1</sub>, l<sub>2</sub> e l<sub>3</sub>, um seletor único funciona?

Para quatro entradas, temos quatro "endereços" possíveis

Endereço de I<sub>o</sub>, endereço de I<sub>1</sub>, ... Em binário, temos os endereços 00<sub>2</sub>,01<sub>2</sub>,10<sub>2</sub> e 11<sub>2</sub>

Necessários 2 bits para controlar o seletor.

 $S_0 e S_1$ 

Crie sua versão de um multiplexador de 4 entradas

O raciocínio é análogo ao de 2 entradas, com algumas portas e entradas a mais

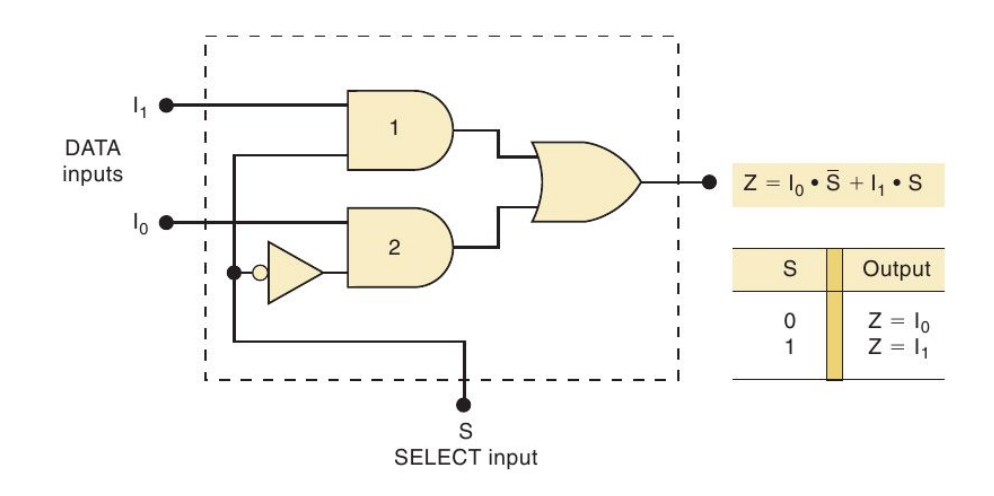

#### **Mux 4:1**

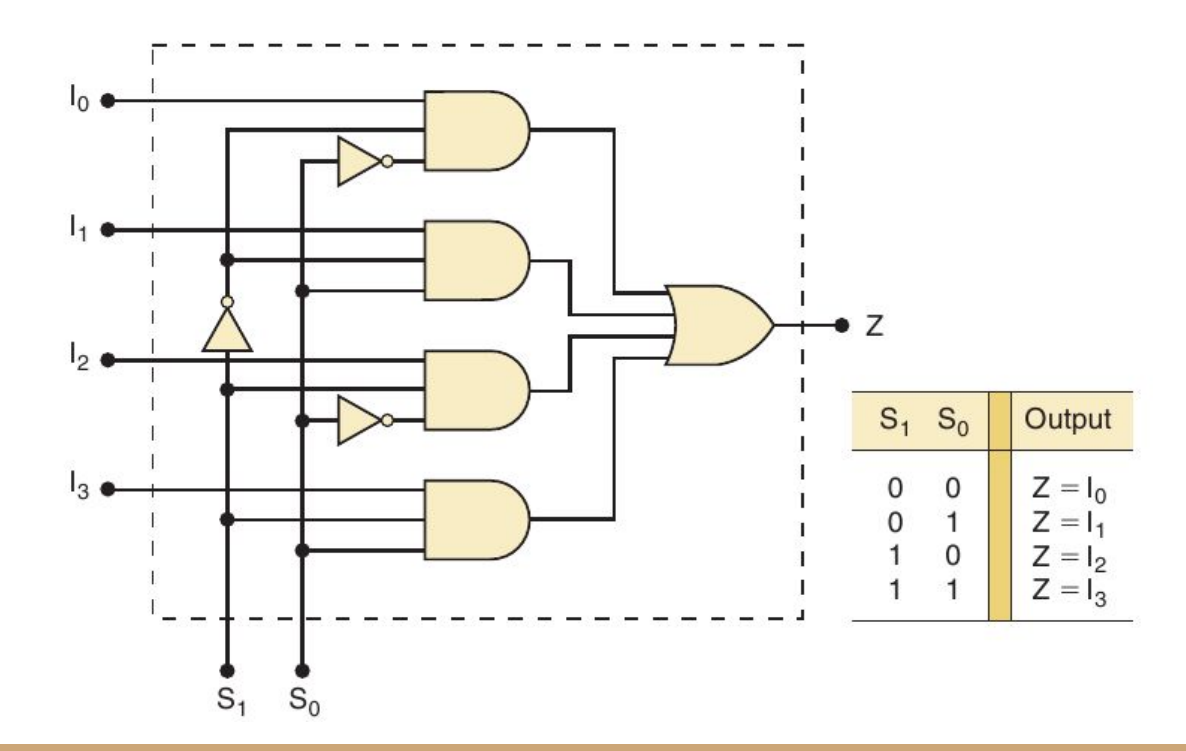

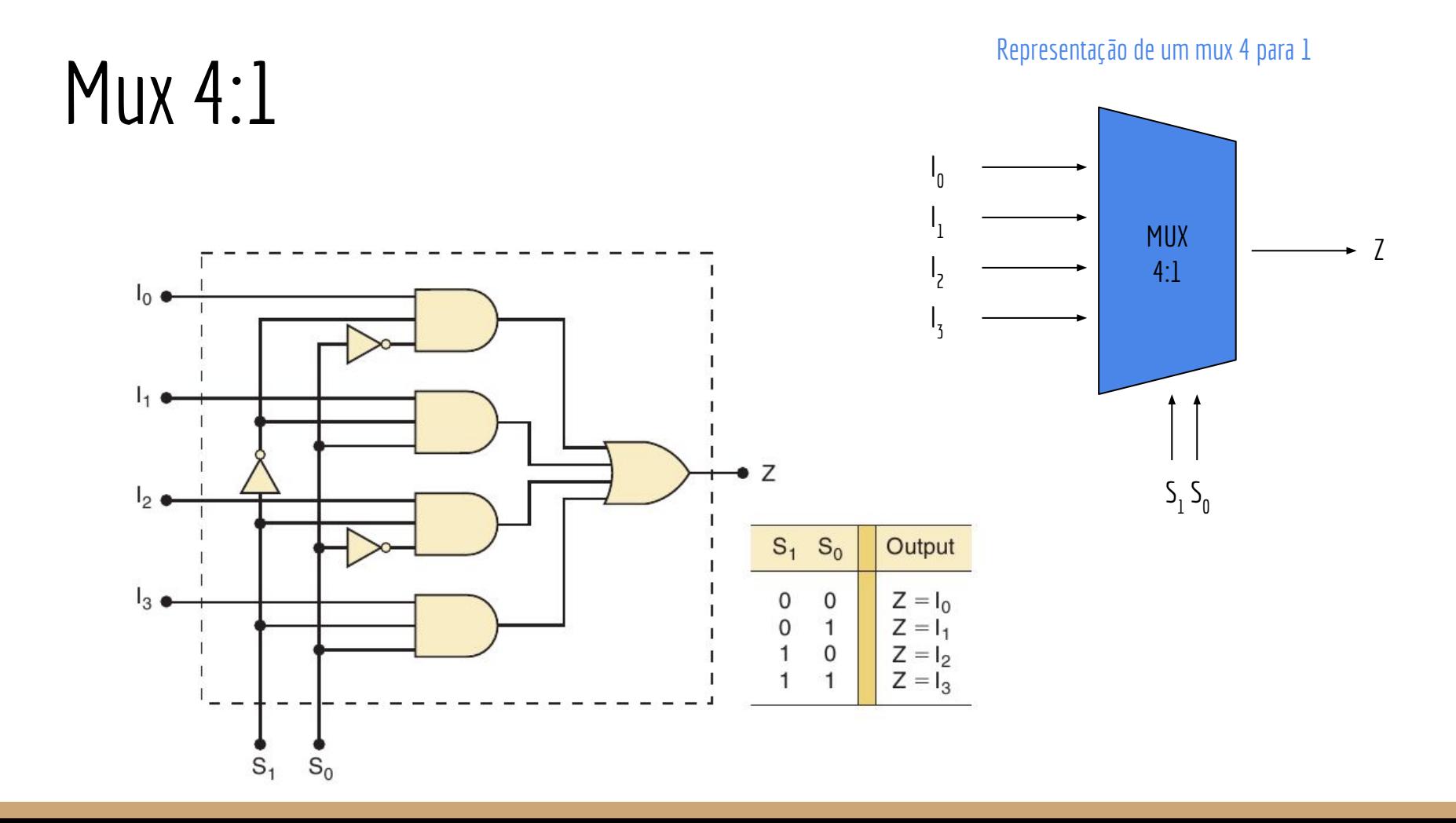

#### Mux n:1

E de maneira geral, um multiplexador de *n* entradas possui quantos bits no seletor?

#### Mux n:1

E de maneira geral, um multiplexador de *n* entradas possui quantos bits no seletor? Considerando *n* uma potência de 2, são necessários log2(n) bits no seletor

## Outra forma

Outra forma de se criar um mux 4:1

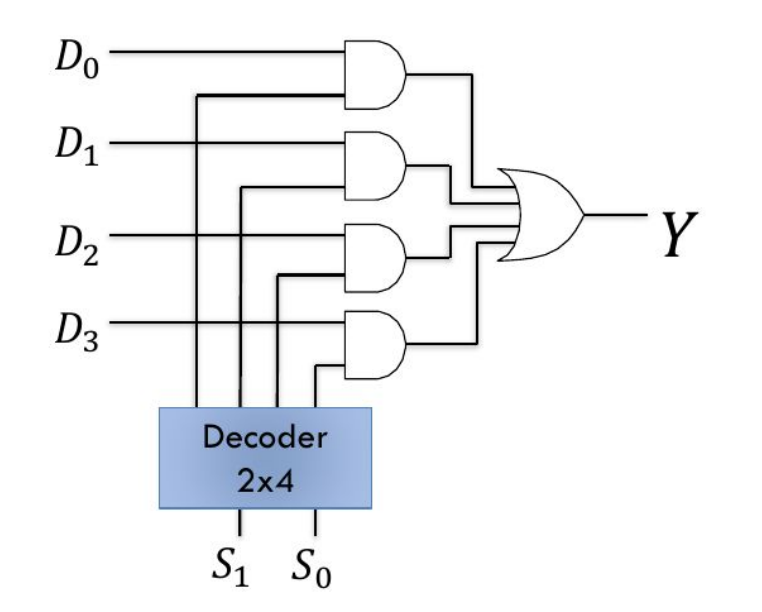

Figura de de Marco Zanata: web.inf.ufpr.br/mazalves/dis-circuitos-digitais

## **Demultiplexador**

Um **demultiplexador (demux)** faz o caminho inverso de um multiplexador

Recebe uma entrada *I*, e de acordo com o seletor, a envia para uma de suas *n* saídas *O 0 , O1 , …, On-1*

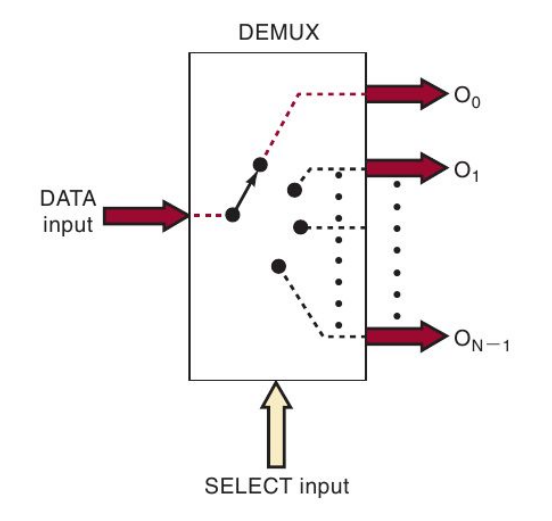

### Demultiplexador 1:8

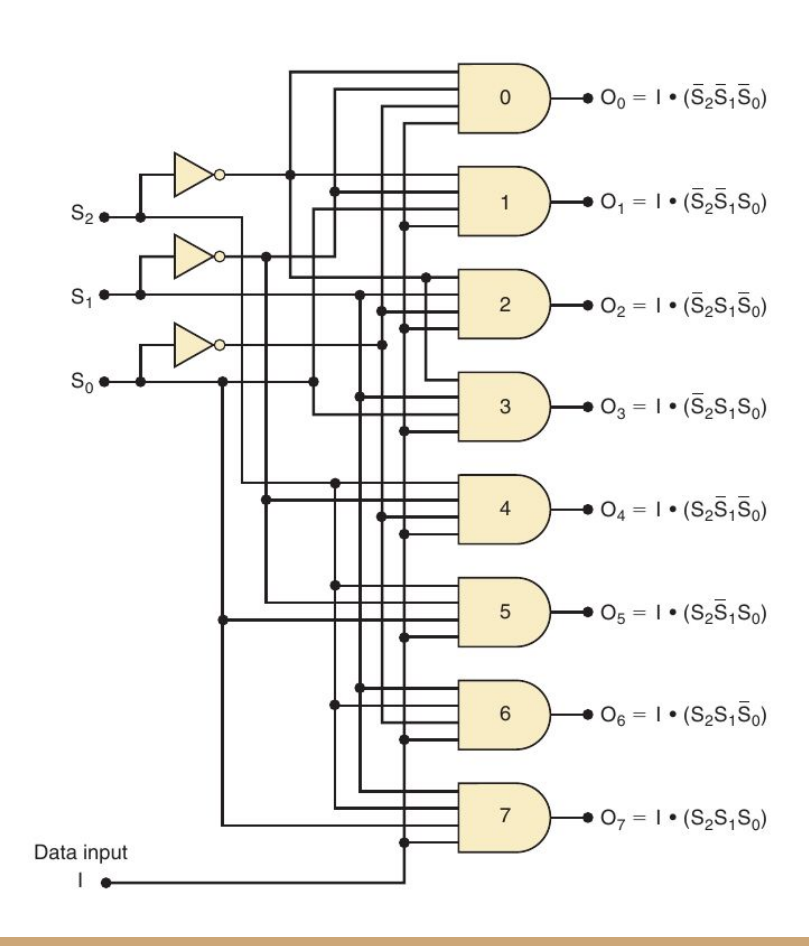

## Demultiplexador 1:8

Representação de um demux 1 para 8

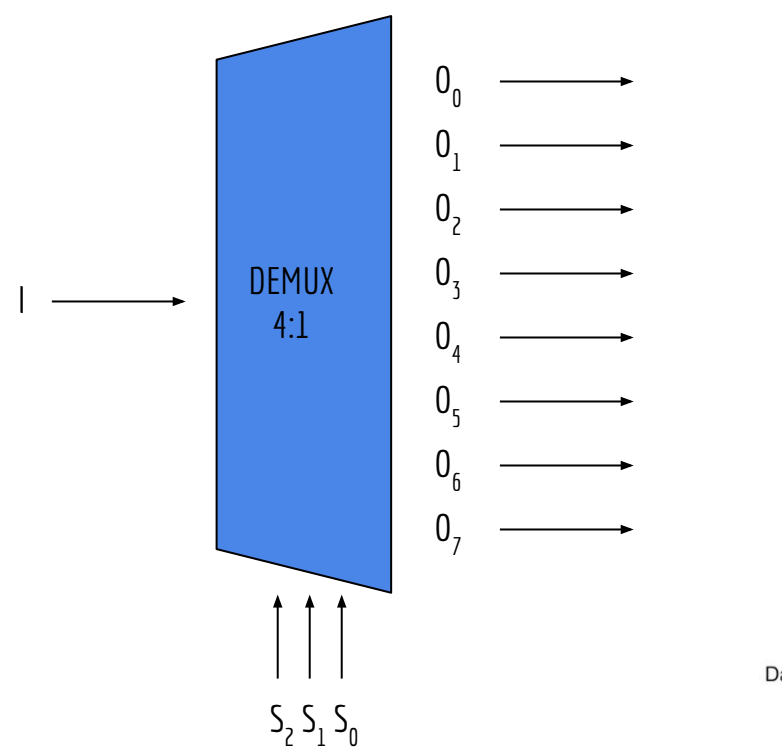

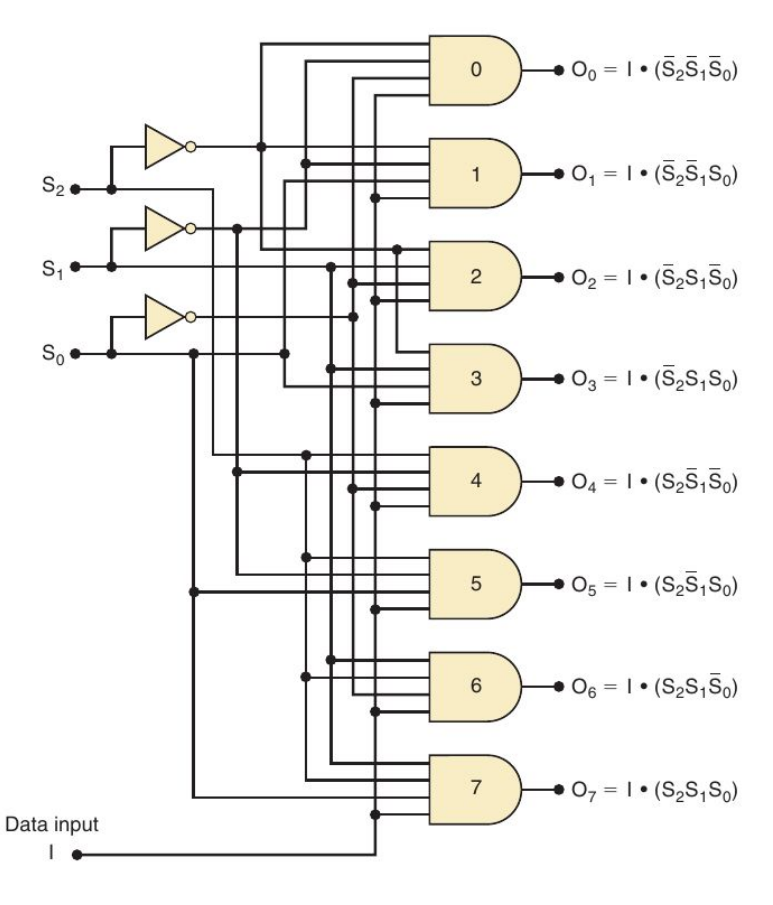

## Exemplos de uso

O seletor de operação da ALU

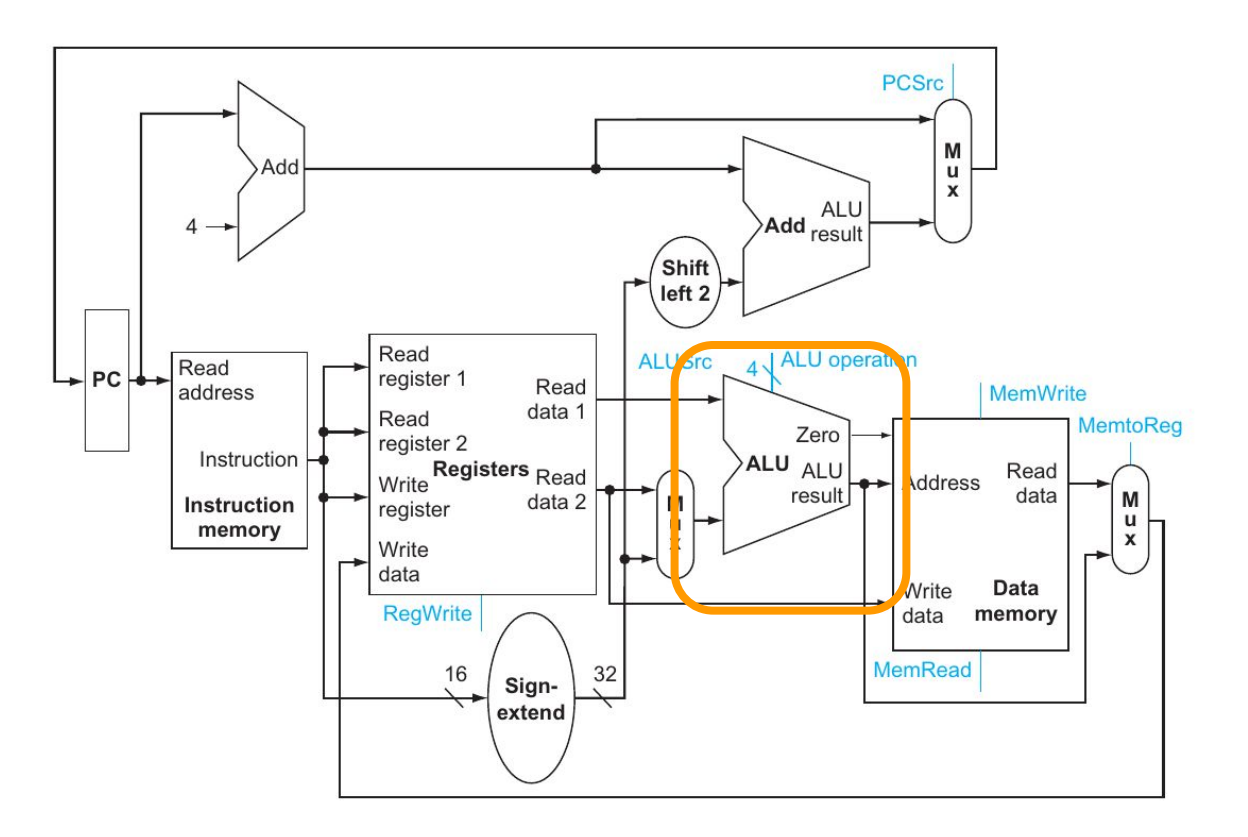

## Exemplos de uso

Transmissão e reconstrução de um sinal paralelo que precisa ser enviado em série

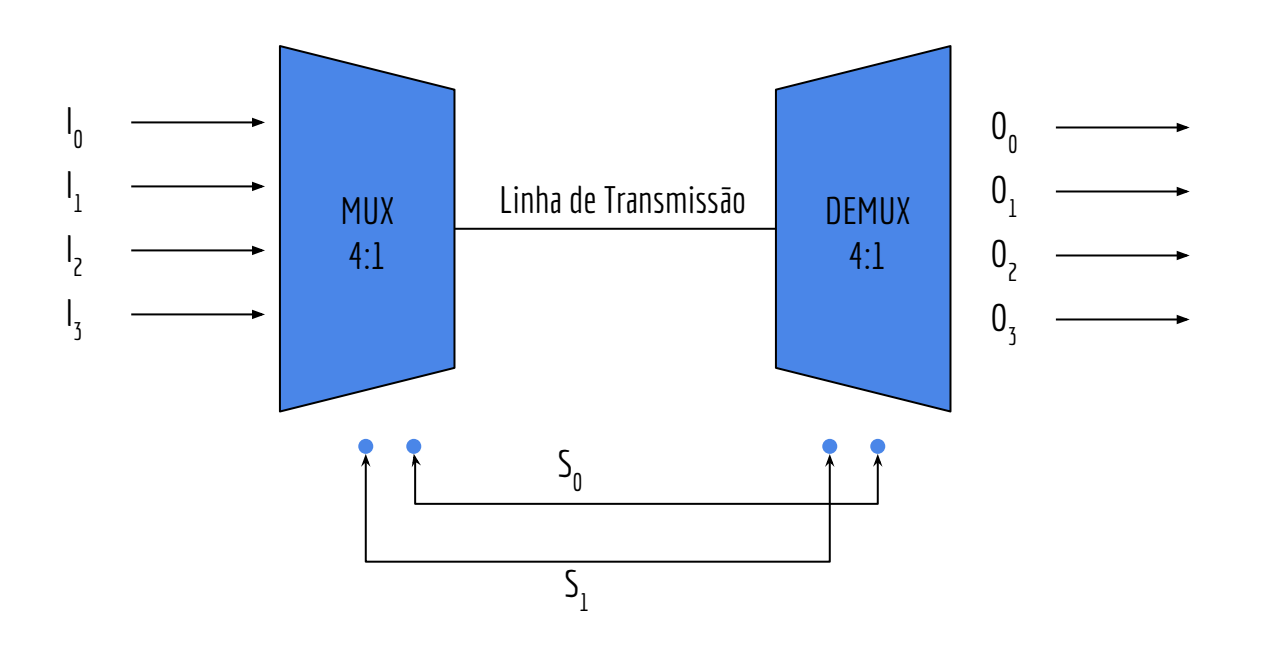

#### Exercícios

- 1. Considere as conexões com circuitos 73138 a seguir e responda
	- a. Qual será a saúda quando  $A_4A_3A_2A_1A_0 = 01101$ ?
	- b. Qual o intervalo de entradas ativa alguma das saídas de Z4?

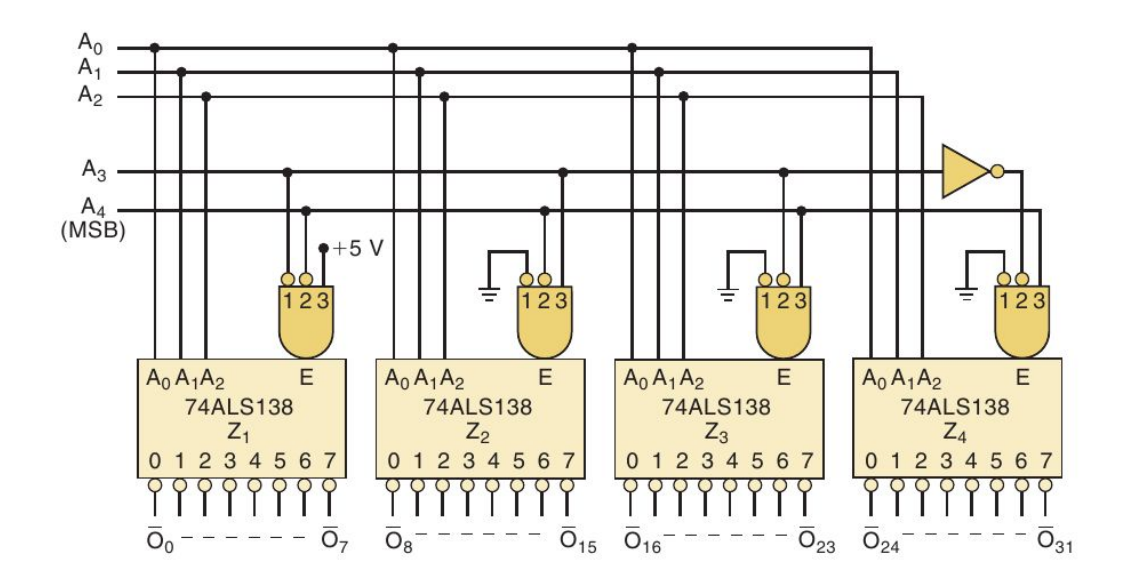

### Exercícios

2. Crie os seguintes codificadores

- a. 2 para 1
- b.  $-$  4 para 2 -> Com entradas ativas em nível baixo. Ou seja, ao enviar 0 em um A<sub>x</sub>, estamos ativando essa entrada

3. Utilize múltiplos multiplexadores para criar um multiplexador de 16x1. O maior multiplexador que você pode usar é 8x1.

# Referências

Ronald J. Tocci, Gregory L. Moss, Neal S. Widmer. Sistemas digitais. 10a ed. 2017.

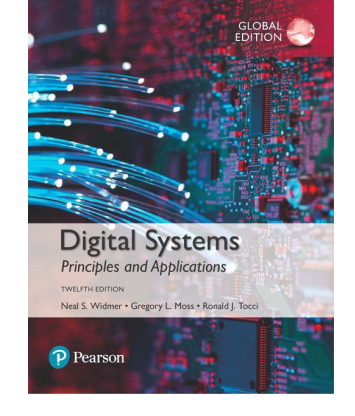

 Thomas Floyd. Widmer. Sistemas Digitais: Fundamentos e Aplicações. 2009.

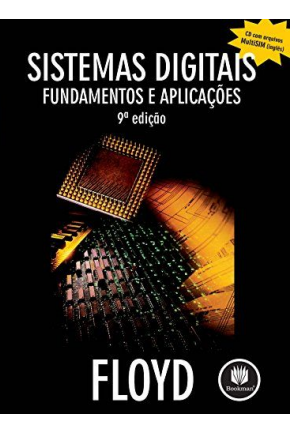

## Licença

Este obra está licenciada com uma Licença [Creative Commons Atribuição 4.0 Internacional.](http://creativecommons.org/licenses/by/4.0/)

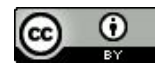